## Einführung ins Programmieren mit code.org

Mit dem Tool [www.code.org](http://www.code.org/) kannst du etwas in der Informatik lernen.

## **Lernidee:**

Gehe im Internet auf die Seite:<https://studio.code.org/s/course3>

Hier kannst du in verschiedenen Lektionen das Programmieren erlernen. Viel Spass!

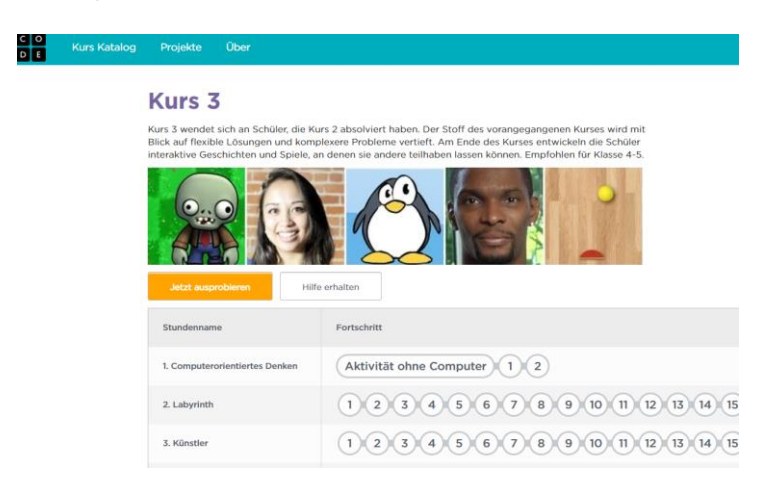

Natürlich kannst du dich auch sonst auf der Seite code.org beschäftigen.

## **Konto erstellen:**

Wenn du möchtest, dass dein Fortschritt gespeichert wird, musst du ein Konto erstellen.

→ [https://studio.code.org/users/sign\\_in](https://studio.code.org/users/sign_in)

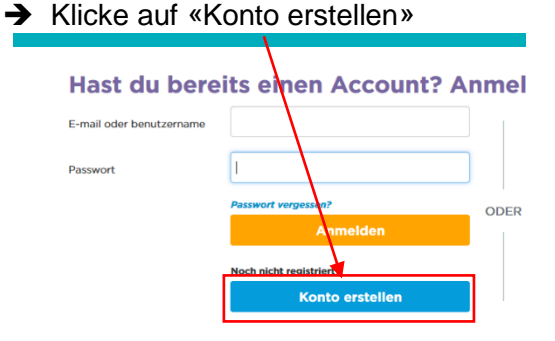

## **Anmelden bei Code.org**

Erstellen Sie ein persönliches Benutzerkonto, um Ihre Fortschritte zu verfolgen und<br>Die verschiedenen Stufen und Rätsel können Sie auch ohne Benutzerkennung ans<br>Projekte und Fortschritte benötigen Sie jedoch ein Benutzerko Bereits registriert? Anmel Kontentyp E-Mail \* Passwort Passwort Bestätigung Angezeigter Name (z.B.<br>Cooler Codierer oder Jana B.) Alter Geschlecht (optional)  $\checkmark$ └ Ich stimme den aktualisie<br>Datenschutzerklärung zu ngsbedingungen und der aktualisierten